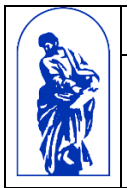

МИНОБРНАУКИ РОССИИ

Федеральное государственное бюджетное образовательное учреждение высшего образования

«Владивостокский государственный университет экономики и сервиса»

# **РАБОЧАЯ ПРОГРАММА УЧЕБНОЙ ДИСЦИПЛИНЫ**

# **ОП.14 ИНФОРМАЦИОННЫЕ ТЕХНОЛОГИИ В ПРОФЕССИОНАЛЬНОЙ ДЕЯТЕЛЬНОСТИ**

# **40.02.01 Право и организация социального обеспечения**

Базовая подготовка

Очная форма обучения

Владивосток 2022

Рабочая программа учебной дисциплины разработана на основе Федерального государственного образовательного стандарта по специальности среднего профессионального образования программы подготовки специалистов среднего звена 40.02.01 Право и организация социального обеспечения, утвержденной приказом Министерства образования и науки РФ от «12» мая 2014 г. № 508

Разработана: Авхимович Л.И., преподаватель Колледжа сервиса и дизайна ВГУЭС

Рассмотрена на заседании ЦМК Юридических дисциплин

Протокол №  $8$  от « $19$  »  $04$   $2022$  г.

Председатель ЦМК Семенюк О.Н.

## **Содержание**

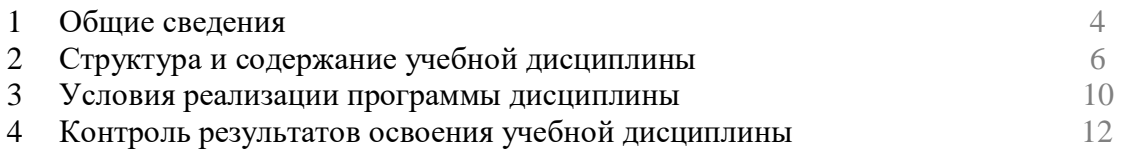

### **1. ОБЩИЕ СВЕДЕНИЯ ПО УЧЕБНОЙ ДИСЦИПЛИНЕ ИНФОРМАЦИОННЫЕ ТЕХНОЛОГИИ В ПРОФЕССИОНАЛЬНОЙ ДЕЯТЕЛЬНОСТИ**

#### **1.1. Место учебной дисциплины в структуре** *ППССЗ*

Дисциплина является общепрофессиональной и относится к профессиональному учебному циклу.

#### **1.2. Требования к результатам освоения учебной дисциплины**

#### Базовая часть

- В результате освоения дисциплины студент **должен уметь**:
- **–** использовать программное обеспечение в профессиональной деятельности;
- **–** применять компьютерные и телекоммуникационные средства;
- **–** работать с информационными справочно-правовыми системами;
- **–** использовать прикладные программы в профессиональной деятельности;
- **–** работать с электронной почтой;
- **–** использовать ресурсы локальных и глобальных информационных сетей.

В результате освоения дисциплины студент **должен знать**:

- **–** состав, функции информационных и телекоммуникационных технологий, возможности их использования в профессиональной деятельности;
- **–** основные правила и методы работы с пакетами прикладных программ;
- **–** понятие информационных систем и информационных технологий;
- **–** понятие правовой информации как среды информационной системы;
- **–** назначение, возможности, структуру, принцип работы информационных справочноправовых систем;
- **–** теоретические основы, виды и структуру баз данных;
- **–** возможности сетевых технологий работы с информацией.

Вариативная часть – не предусмотрено.

Содержание дисциплины должно быть ориентировано на подготовку студентов к освоению профессиональных модулей ППССЗ по специальности 40.02.01 Право и организация социального обеспечения и овладению профессиональными компетенциями  $(IIK):$ 

ПК 1.5 – Осуществлять формирование и хранение дел получателей пенсий, пособий и других социальных выплат.

ПК 2.1 – Поддерживать базы данных получателей пенсий, пособий, компенсаций и других социальных выплат, а также услуг и льгот в актуальном состоянии;

В процессе освоения дисциплины у студентов должны формироваться общие компетенции (ОК):

ОК 1. Понимать сущность и социальную значимость своей будущей профессии, проявлять к ней устой2чивый интерес.

ОК 2. Организовывать собственную деятельность, выбирать типовые методы и способы выполнения профессиональных задач, оценивать их эффективность и качество.

ОК 3. Принимать решения в стандартных и нестандартных ситуациях и нести за них ответственность.

ОК 4. Осуществлять поиск и использование информации, необходимой для эффективного выполнения профессиональных задач, профессионального и личностного развития.

ОК 5. Использовать информационно-коммуникационные технологии в профессиональной деятельности.

ОК 6. Работать в коллективе и команде, эффективно общаться с коллегами, руководством, потребителями.

#### **1.3. Объем учебной дисциплины и виды учебной работы**

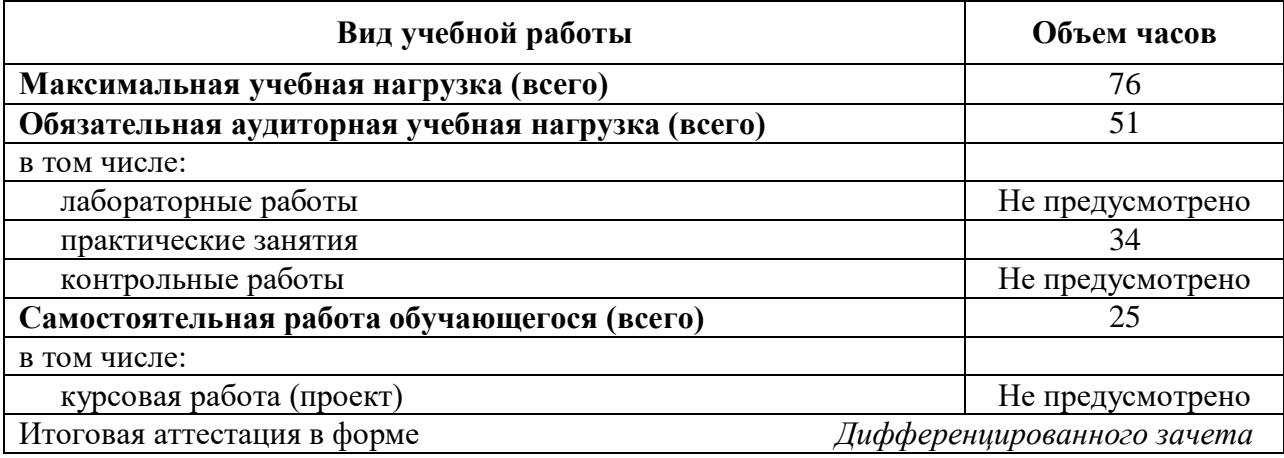

### **2. СТРУКТУРА И СОДЕРЖАНИЕ УЧЕБНОЙ ДИСЦИПЛИНЫ ИНФОРМАЦИОННЫЕ ТЕХНОЛОГИИ В ПРОФЕССИОНАЛЬНОЙ ДЕЯТЕЛЬНОСТИ**

# **2.1. Тематический план и содержание**

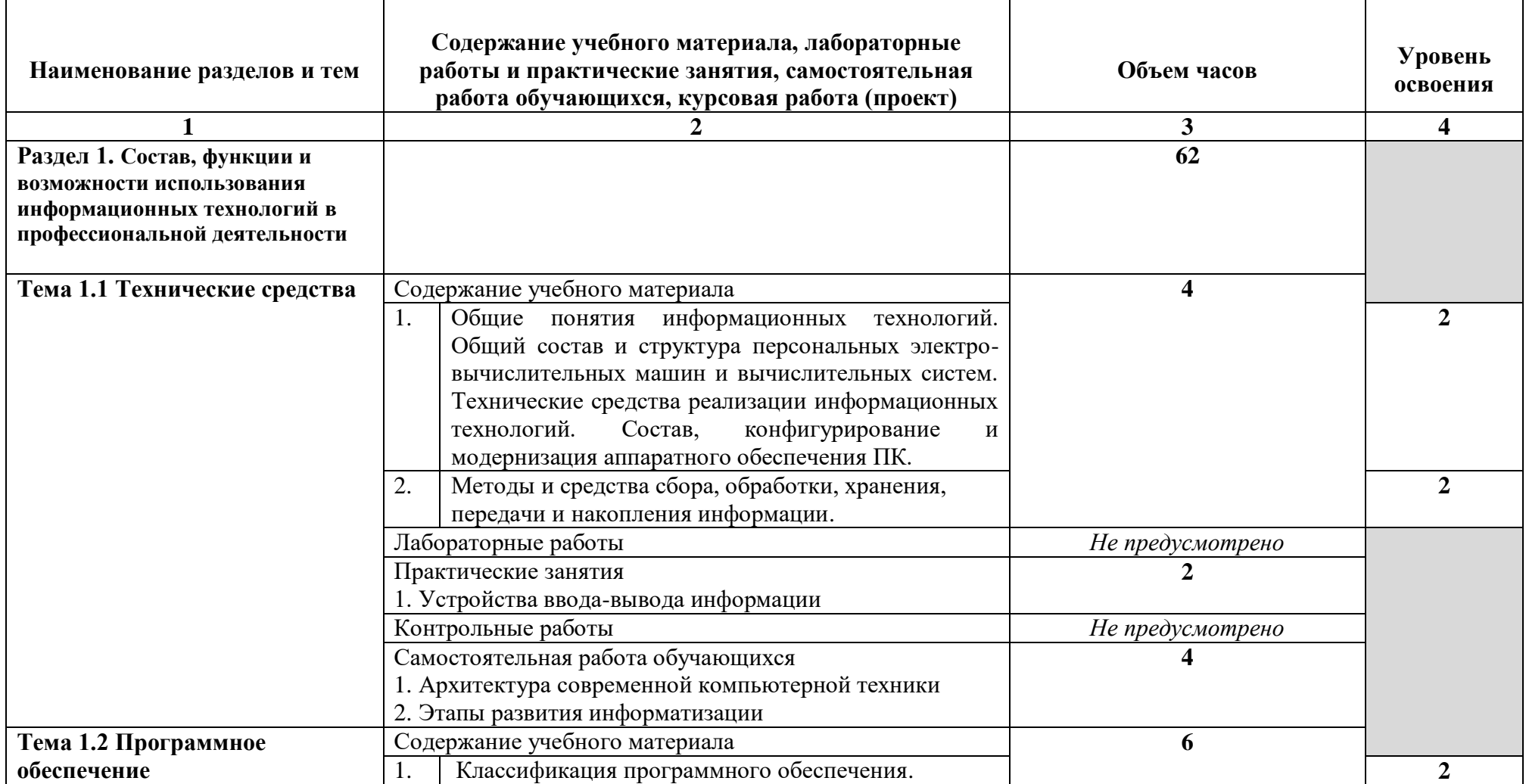

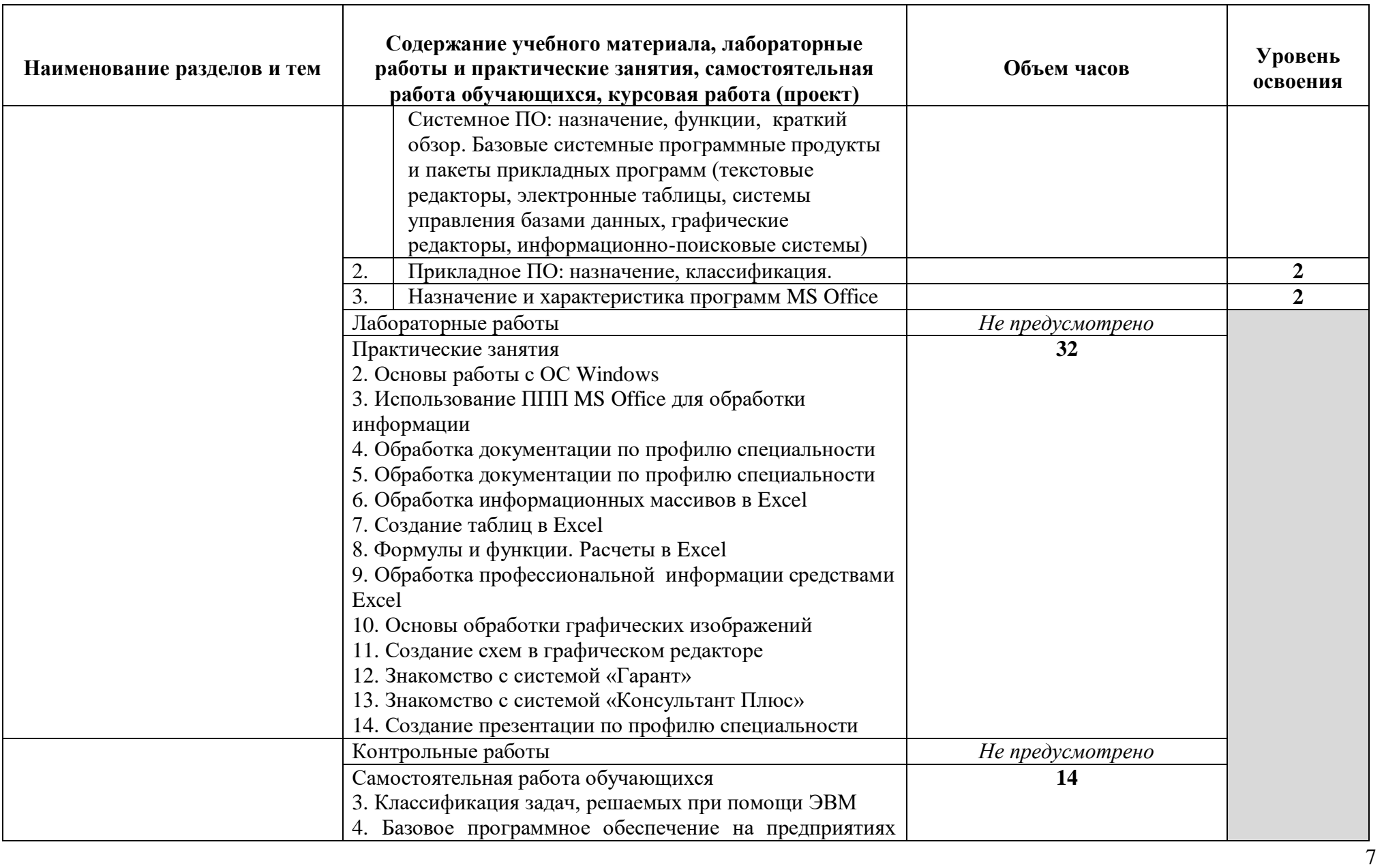

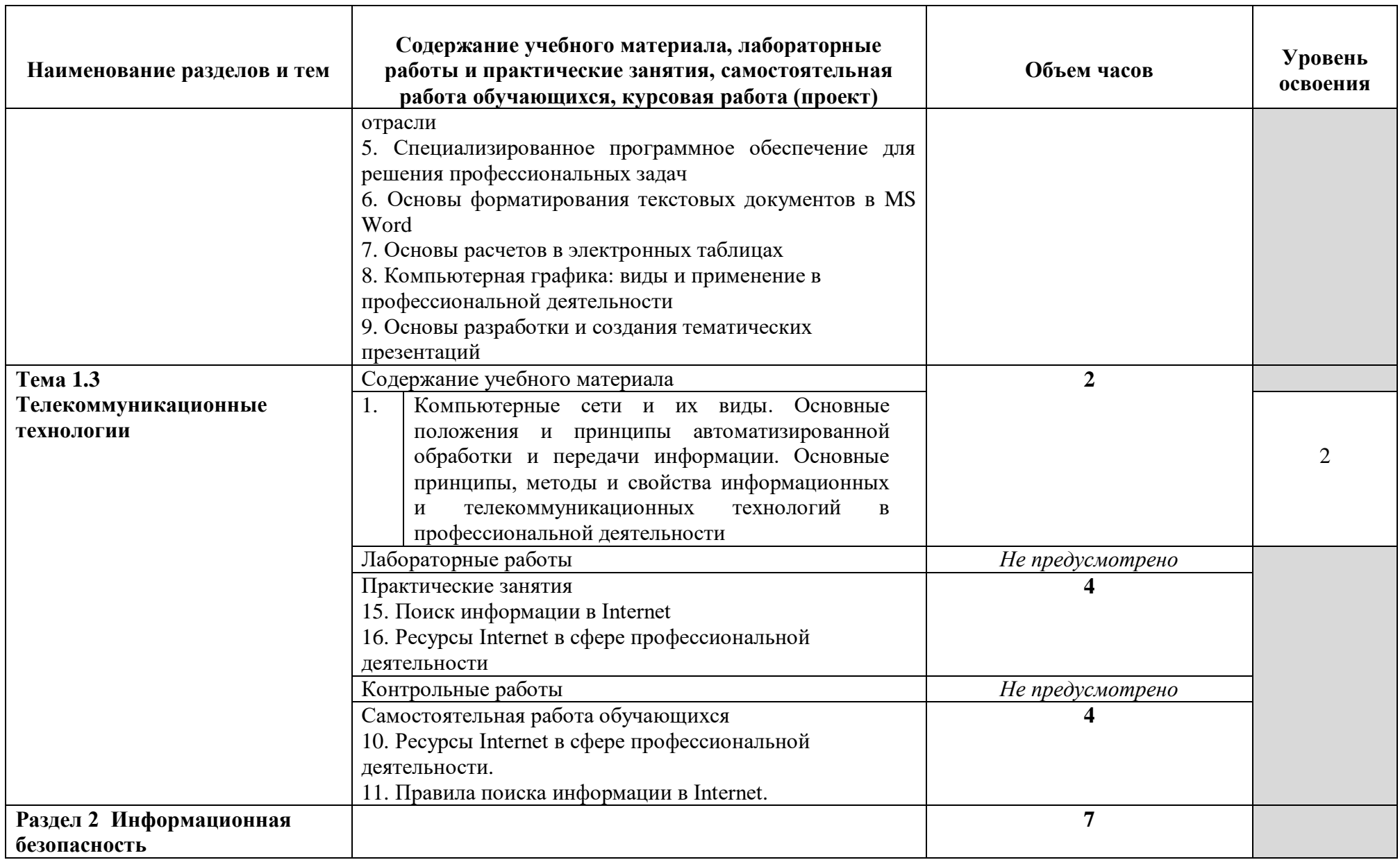

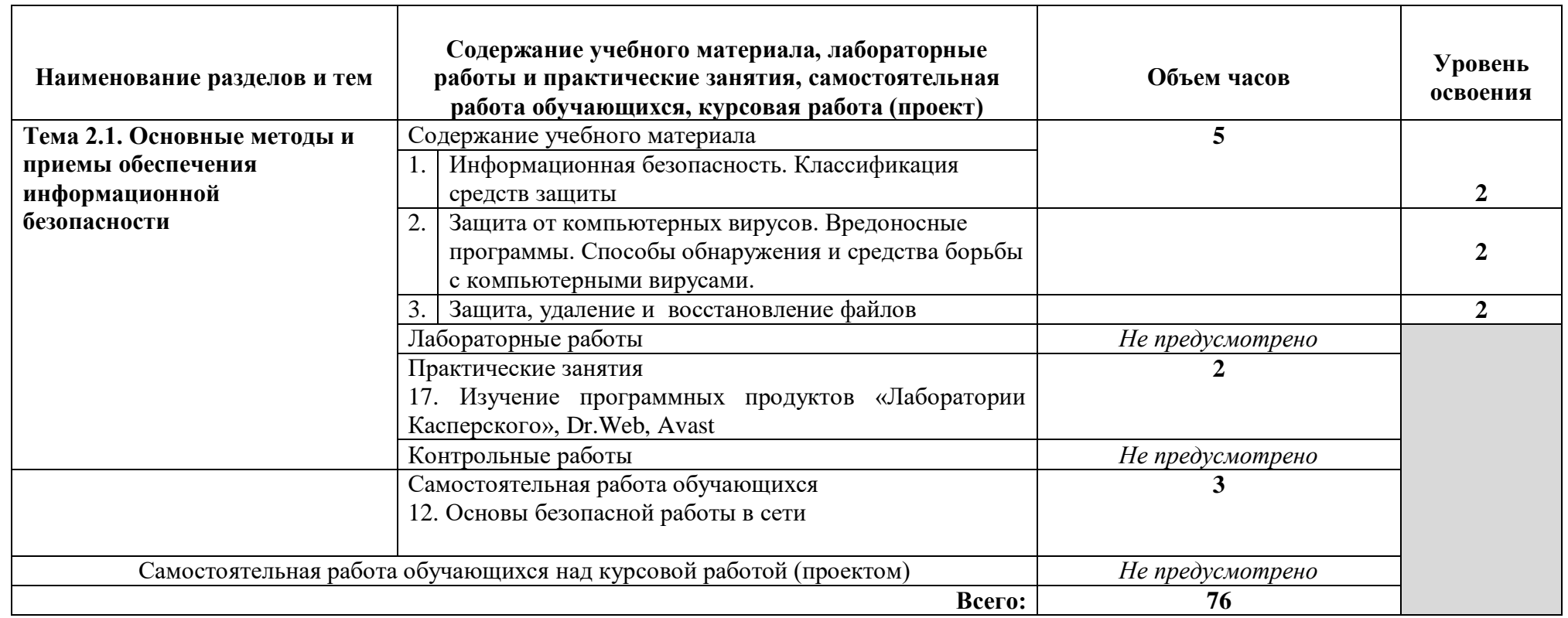

Для характеристики уровня освоения учебного материала используются следующие обозначения:

1 - ознакомительный (узнавание ранее изученных объектов, свойств);

2 - репродуктивный (выполнение деятельности по образцу, инструкции или под руководством)

3 - продуктивный (планирование и самостоятельное выполнение деятельности, решение проблемных задач)

### **3. УСЛОВИЯ РЕАЛИЗАЦИИ УЧЕБНОЙ ДИСЦИПЛИНЫ**

### **3.1. Требования к минимальному материально-техническому обеспечению**

Количество посадочных мест – 25 , стол для преподавателя 1 шт., стул для преподавателя 1 шт., компьютерный стол 20 шт., персональный компьютер ПК i3 2120/500Gb/4Gb 20 шт.,

сервер (процессор-i7-6700 (4 ядра, 3.4Ghz, L3 8 Mb), оперативная память-32Gb; накопитель-HDD 5 Tb) 1 шт., мультимедийный комплект: проектор, интерактивная доска Elite Panaboard UBT-T880W 1 шт., звуковые колонки 1 шт., доска маркерная меловая комбинированная 1 шт., информационный стенд 2 шт., дидактические пособия. ПО: 1. Windows 7(профессиональная лицензия, ООО "Битроникс Владивосток" Контракт№ 0320100030814000018-45081 от 09.09.14 № 48609744, №62096196, № 48958910, № 45829305, бессрочно);

2. MS Office 2010 pro (лицензия № 48958910, № 47774898 , бессрочно);

3. Google Chrome (свободное); 4. Internet Explorer (свободное)

### **3.2. Информационное обеспечение обучения (перечень рекомендуемых учебных изданий, Интернет-ресурсов, дополнительной литературы)**

### **Основные источники:**

- 1. Информационные технологии в юридической деятельности : учебник / П. У. Кузнецов [и др.] ; под общей редакцией П. У. Кузнецова. — 3-е изд., перераб. и доп. — М. : Юрайт, 2019.[Электронный ресурс].- Режим доступа:https://biblioonline.ru/bcode/438491
- 2. Информационные технологии в профессиональной деятельности : учеб. пособие / Е.Л. Федотова. — М. : ИД «ФОРУМ» : ИНФРА-М, 2019.[Электронный ресурс].- Режим доступа: http://znanium.com/catalog/product/1016607
- 3. Канивец, Е.К. Информационные технологии в профессиональной деятельности. Курс лекций : учебное пособие / Е.К. Канивец ; Оренбург : ОГУ, 2015.[Электронный ресурс].- Режим доступа: http://biblioclub.ru/index.php?page=book&id=439012

### **Дополнительные источники:**

- 1. Информационные технологии в юридической деятельности : учебник и практикум / Т. М. Беляева, А. Т. Кудинов, Н. В. Пальянова, С. Г. Чубукова ; ответ. ред. С. Г. Чубукова. — 3-е изд., перераб. и доп. — М.: Юрайт, 2019. [Электронный ресурс]. - Режим доступа: https://biblio-online.ru/bcode/433559
- 2. Основы правовой информатики и информатизации правовых систем : учеб. пособие / В.М. Казиев, К.В. Казиев, Б.В. Казиева. — 2-е изд., перераб. и доп. — М. : Вузовский учебник : ИНФРА-М, 2017.[Электронный ресурс]. - Режим доступа:http://znanium.com/catalog/product/545154

3. Правовые основы прикладной информатики: Учебное пособие / Чепурнова Н.М., Ефимова Л.Л. - М.: КУРС, НИЦ ИНФРА-М, 2016[Электронный ресурс]. - Режим доступа: http://znanium.com/catalog/product/522051

### 4. **КОНТРОЛЬ И ОЦЕНКА РЕЗУЛЬТАТОВ ОСВОЕНИЯ УЧЕБНОЙ**  ДИСЦИПЛИНЫ

Контроль и оценка результатов освоения учебной дисциплины осуществляется преподавателем в процессе проведения практических занятий и лабораторных работ, тестирования, а также выполнения обучающимися индивидуальных заданий, проектов, исследований.

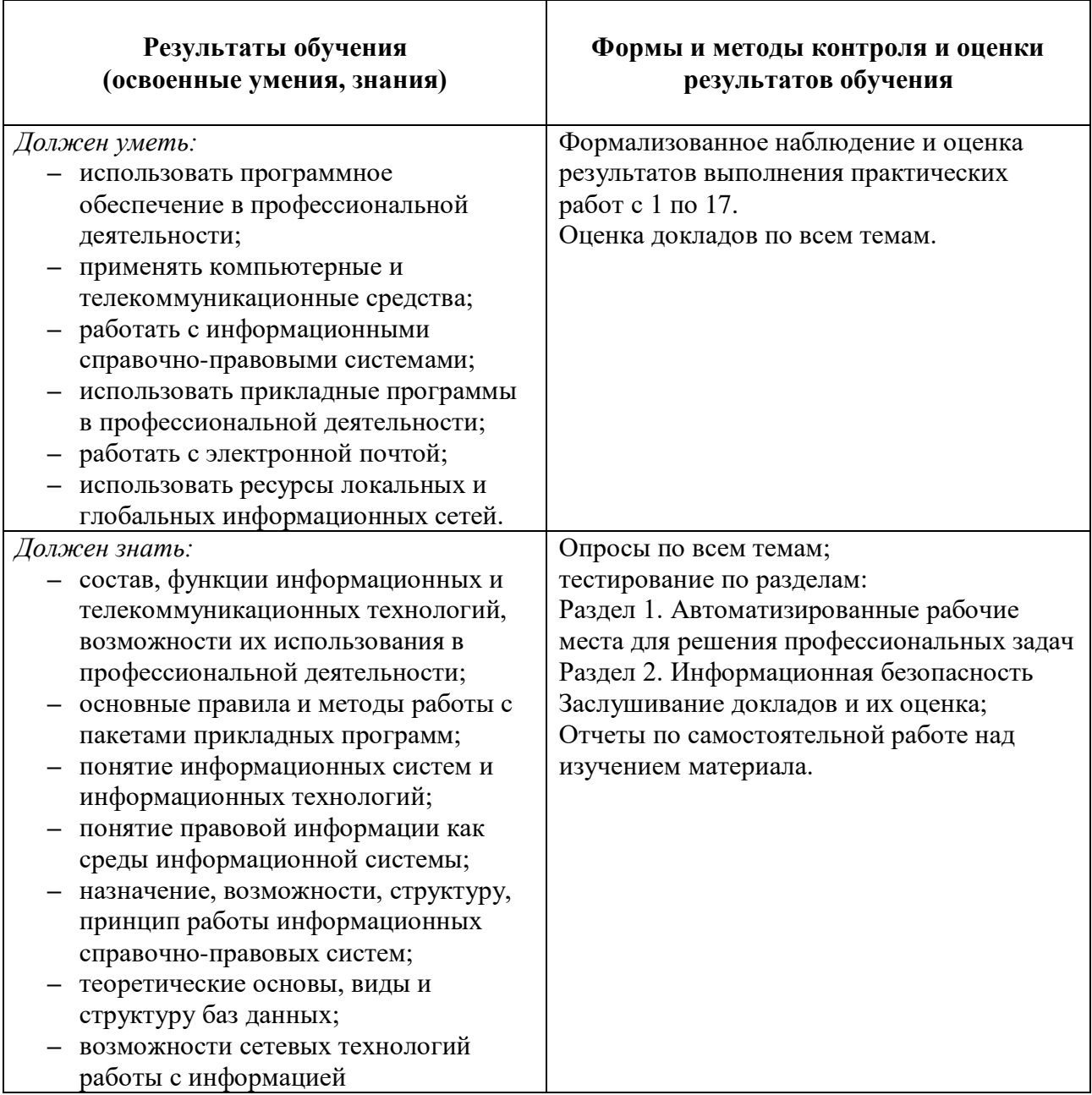

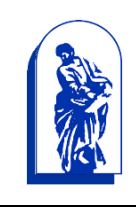

### МИНОБРНАУКИ РОССИИ

Федеральное государственное бюджетное образовательное учреждение высшего образования «Владивостокский государственный университет экономики и сервиса»

*Колледж сервиса и дизайна* 

# КОМПЛЕКС КОНТРОЛЬНО-ОЦЕНОЧНЫХ СРЕДСТВ ПО УЧЕБНОЙ ДИСЦИПЛИНЕ

# ОП. 14 Информационные технологии в профессиональной

## деятельности

*по специальности 40.02.01 Право и организация социального обеспечения (Базовая подготовка)*

*Очная форма обучения*

Владивосток 2022

### Содержание

### **Паспорт комплекса контрольно-оценочных средств для учебной дисциплины**

- 1.Общие положения
- 2.Результаты освоения учебной дисциплины, подлежащие проверке
- 3 Распределение основных показателей оценки результатов по видам аттестации
- 4 Перечень оценочных средств

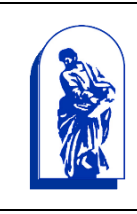

МИНОБРНАУКИ РОССИИ

Федеральное государственное бюджетное образовательное учреждение высшего образования «Владивостокский государственный университет экономики и сервиса» *Колледж сервиса и дизайна* 

# Паспорт комплекса

# контрольно-оценочных средств

# для учебной дисциплины

# **ОП. 14 Информационные технологии в профессиональной**

# **деятельности**

основной профессиональной образовательной программы по специальности СПО 40.02.01 Право и организация социального обеспечения

### 1Общие положения

Комплекс оценочных средств (КОС) предназначен для контроля и оценки образовательных достижений обучающихся, освоивших программу учебной дисциплины Информационные технологии в профессиональной деятельности.

Формой аттестации по учебной дисциплине является дифференцированный зачет. КОС разработаны на основании:

- .
- ФГОС СПО 40.02.01 Право и организация социального обеспечения, утвержденного приказом Министерства образования и науки № 508 от 12 мая 2014 года;
- основной профессиональной образовательной программы по специальности 40.02.01 Право и организация социального обеспечения;
- программы учебной дисциплины ОП.14. Информационные технологии в профессиональной деятельности, утвержденной заместителем директора по учебной работе КСД ВГУЭС.

### 2. Результаты освоения учебной дисциплины, подлежащие проверке

В результате освоения дисциплины студент должен уметь:

- использовать программное обеспечение в профессиональной деятельности;
- применять компьютерные и телекоммуникационные средства;
- использовать технологии сбора, размещения, хранения, накопления, преобразования и передачи данных в профессионально ориентированных информационных системах;
- работать с информационными справочно-правовыми системами;
- использовать прикладные программы в профессиональной деятельности;
- работать с электронной почтой;
- использовать ресурсы локальных и глобальных информационных сетей;

В результате освоения дисциплины студент должен знать:

- состав, функции информационных и телекоммуникационных технологий, возможности их использования в профессиональной деятельности;
- основные правила и методы работы с пакетами прикладных программ;
- понятие информационных систем и информационных технологий;
- понятие правовой информации как среды информационной системы;
- назначение, возможности, структуру, принцип работы информационных

справочно-правовых систем;

теоретические основы, виды и структуру баз данных;

возможности сетевых технологий работы с информацией.

## 3 Распределение основных показателей оценки результатов по видам аттестации

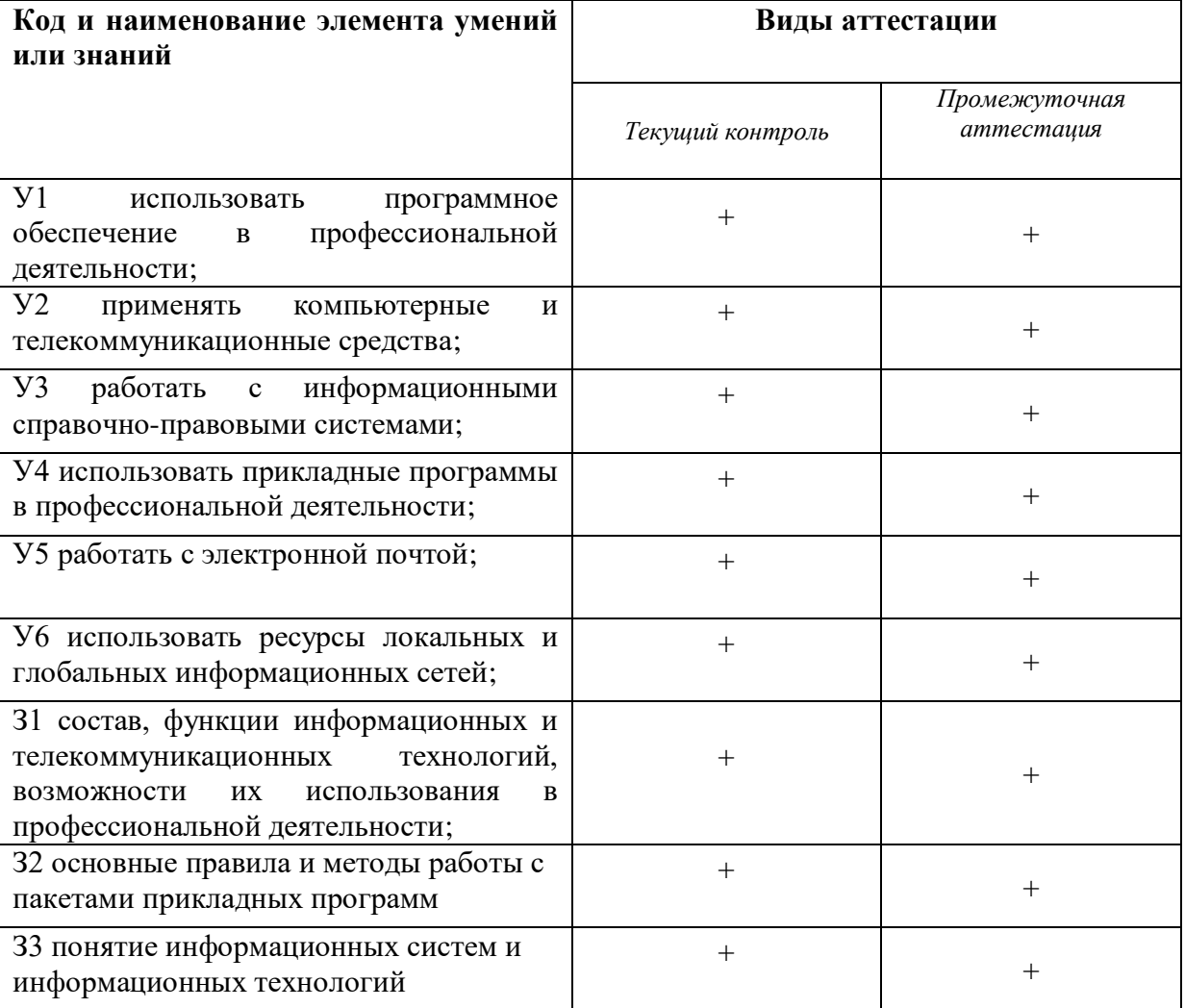

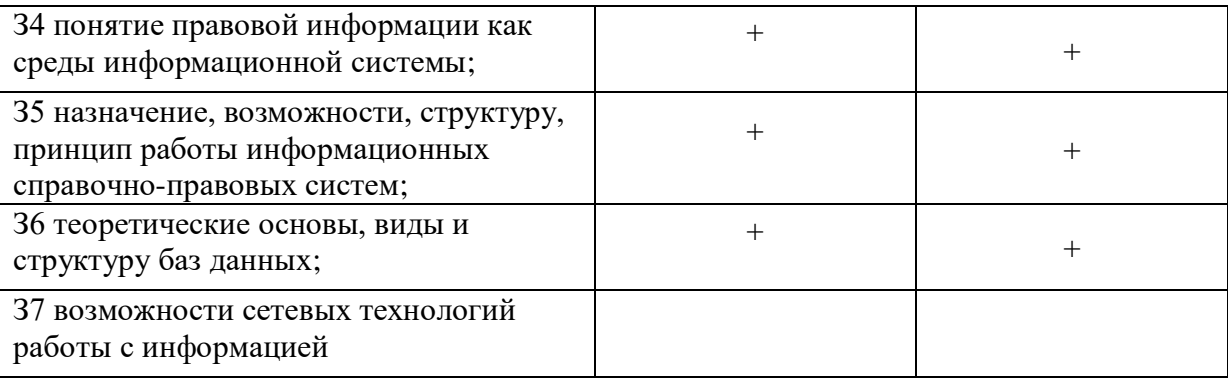

# 4Перечень оценочных средств

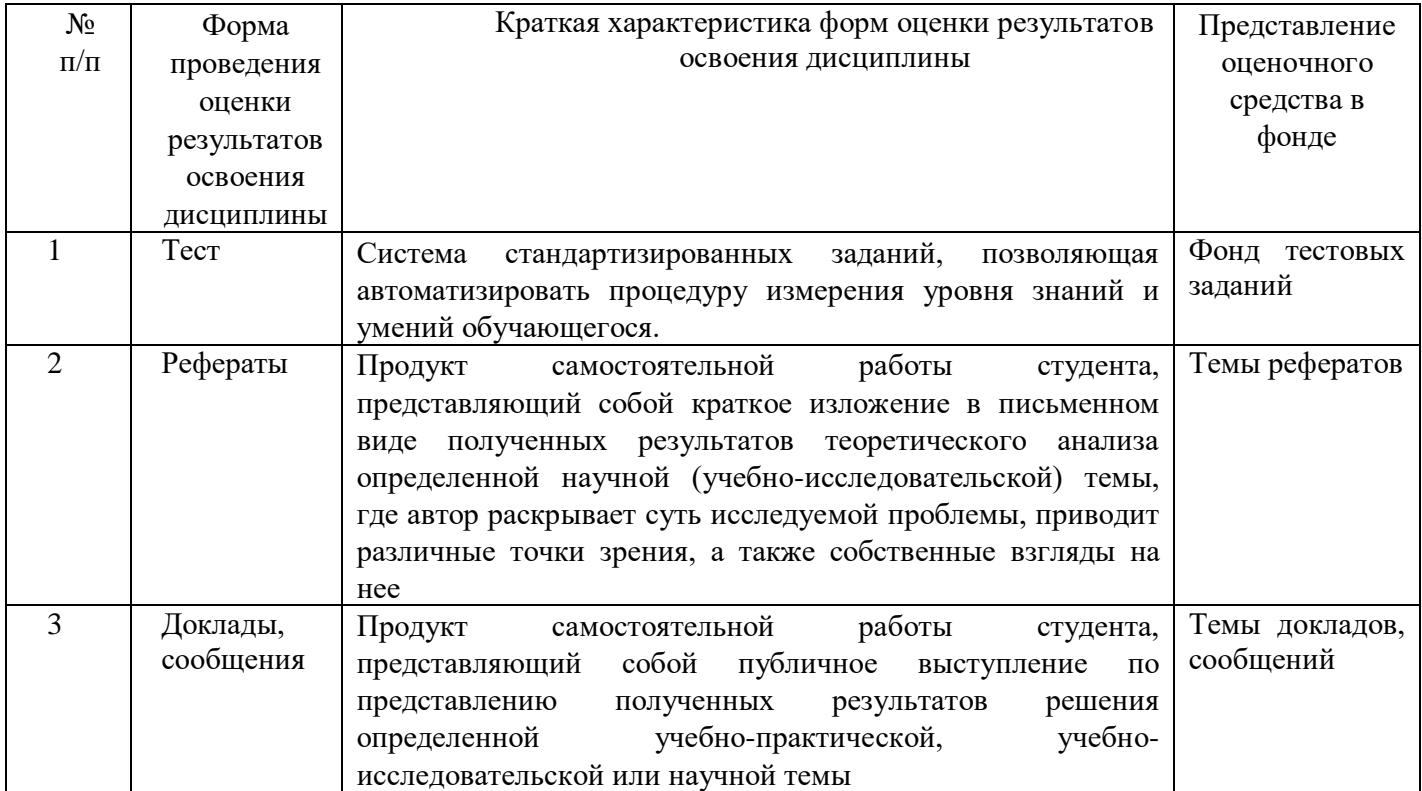

### МИНОБРНАУКИ РОССИИ

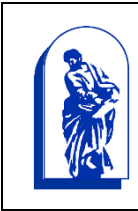

Федеральное государственное бюджетное образовательное учреждение высшего образования «Владивостокский государственный университет экономики и сервиса»

*Колледж сервиса и дизайна* 

Комплект материалов для оценки уровня освоения дисциплины

# **ОП. 14 Информационные технологии в профессиональной**

### **деятельности**

основной профессиональной образовательной программы по специальности СПО 40.02.01 Право и организация социального обеспечения

#### МИНОБРНАУКИ РОССИИ

Федеральное государственное бюджетное образовательное учреждение высшего профессионального образования<br>«ВЛАДИВОСТОКСКИЙ ГОСУДАРСТВЕННЫЙ УНИВЕРСИТЕТ ЭКОНОМИКИ И СЕРВИСА» Колледж сервиса и дизайна ВГУЭС

### Комплект заданий для контрольной работы

по дисциплине ОП. 14 Информационные технологии в профессиональной

#### леятельности

для специальности СПО 40.02.01 Право и организация социального обеспечения)

#### Содержание тестовых материалов

#### Автоматизированные рабочие места для решения профессиональных задач

- 1. Примерами информационных процессов могут служить
	- а) процессы строительства зданий и сооружений
	- б) процессы химической и механической очистки воды
	- в) процессы поиска нужной литературы с помощью библиотечного каталога
	- г) процессы производства электроэнергии
- 2. Укажите верное высказывание:
	- а) процессор осуществляет все операции с числами
	- б) процессор служит для хранения информации во время ее непосредственной обработки
	- в) процессор осуществляет арифметические, логические операции и руководит работой всей машины с помощью электрических импульсов
- 3. Производительность работы компьютера (быстрота выполнения операций) зависит от
	- а) размера экрана дисплея
	- б) частота работы процессора
	- в) напряжения питания
	- г) частоты нажатия клавиш
- 4. Укажите верное высказывание
	- а) компьютер это техническое средство, предназначенное для преобразования информации
	- б) компьютер предназначен только для хранения информации и команд
	- в) компьютер универсальное средство для обработки информации
- 5. Оперативное запоминающее устрйство- это память, в которой
	- а) хранится исполняемая в данный момент времени программа и данные, с которыми она непосредственно работает
	- б) хранится информация, присутствие которой постоянно необходимо в компьютере
	- в) хранится информация, независимо от того работает ЭВМ или нет
	- г) хранятся программы, предназначенные для обеспечения диалога пользователя с ЭВМ
- 6. Компьютерный вирус это....
	- а) небольшая программа, которая служит для проигрывания музыкальных файлов;
	- б) небольшая программа, которая служит для показа на экране монитора движущихся фигур;
	- в) небольшая программа, способная заражать другие программы путем включения в них своей копии:
- г) поврежденная программа;
- *7.* Вирусы заражают...
	- а) программные файлы
	- б) музыкальные файлы
	- в) графические файлы
	- г) файлы с простым текстом
- *8.* Вирусы заражают ...
	- а) музыкальные файлы;
	- б) графические файлы;
	- в) загрузочный сектор системного диска;
	- г) принтер;
- *9.* Вирусы бывают ...
	- а) резидентными;
	- б) нерезидентными;
	- в) прозрачными;
	- г) бесцветными;
- *10.* Нерезидентный вирус начинает заражать файлы ...
	- а) после загрузки в память зараженной программы;
	- б) после выгрузки из памяти зараженной программы;
	- в) после выключения питания компьютера;
	- г) после включения питания компьютера;
- *11.* Нерезидентный вирус ...
	- а) заражает память компьютера и остается в ней до выключения питания компьютера;
	- б) после загрузки в память ищет файл-жертву и заражает его;
	- в) перехватывает сигналы операционной системы к устройствам и после этого начинает заражать файлы;
	- г) остается в оперативной памяти компьютера после выключения питания;
- *12.* Резидентный вирус ...
	- а) после загрузки в память ищет файл-жертву и заражает его;
	- б) заражает память компьютера и остается в ней до выключения питания компьютера;
	- в) остается в оперативной памяти компьютера после выключения питания;
- *13.* Вирус может ...
	- а) удалить с жесткого диска все или часть данных;
	- б) зашифровать данные на жестком диске;
	- в) переводить текст с русского на латышский;
	- г) показывать на экране компьютера различные движущиеся фигуры;
	- д) исправлять грамматические ошибки в тексте;
	- е) замедлять работу компьютера;
- *14.* Укажите ДВА правильных ответа
	- а) Какими способами определяют, имеется ли на компьютере вирус?
	- б) копированием таблицы размещения файлов (FAT);
	- в) раздельным хранением используемых и вновь полученных программ;
	- г) обработкой дисков программами-антибиотиками и программами-фагами;
	- д) обработкой дисков программами-вакцинами;
	- е) хранением неиспользуемых программ в архивах;
	- ж) контролем "контрольной суммы" при хранении и передаче файлов;

### 15. Укажите ВСЕ првильные ответы

В чем отличие в работе резидентного и нерезидентного вирусов?

- а) нерезидентный вирус больше и сильнее резидентного;
- б) резидентный вирус остается в памяти компьютера до выключения питания, а нерезидентный нет;
- в) нерезидентный вирус может проигрывать мелодии, а резидентный нет;
- г) нерезидентный вирус заражает файлы, попадая в память, а резидентный при перехвате обращений операционной системы к устройствам;

### Программный сервис ПК

16. Доменным именем компьютера может быть...

- a) http:// informatika. narod. ru/ index.html
- 6) informatika.narod.ru
- в) 123.123.124.010
- $r)$  svetlana ivanjva@inbox.ru
- 17. Укажите ВСЕ правильные ответы
	- а) Операционная система служит для:
	- б) управления ходом вычислительного процесса;
	- в) управления работой принтера;
	- г) ускорения работы компьютера;
	- д) общего управления вычислительной системой;
- 18. Укажите ВСЕ правильные ответы
- При управлении ходом вычислительного процесса операционная система:
	- а) организует взаимодействие программ с внешними устройствами и между собой
	- б) управляет работой оперативной памяти
	- в) находит и обезвреживает вирусы в компьютере
	- г) управляет выводом изображения на монитор
	- д) выявляет различные события, возникающие при работе компьютера
- 19. Что такое файловая система?
	- а) это последовательность данных определенной длины, имеющая имя;
	- б) это средства для воспроизведения музыки на компьютере;
	- в) это набор средств, обеспечивающих доступ к данным;
- 20. В каких единицах измеряется длина файла?
	- а) байт
	- б) бод
	- в) метр
	- г) килограмм
- 21. Что обозначает при поиске файлов шаблон ??. doc (знак вопроса)
	- а) один любой символ в имени файлов с расширением doc;
	- б) два любых символа в имени файлов с расширением doc;
	- в) буквы А, В, С в имени файлов с расширением doc;
	- г) любое количество любых символов в имени файлов с расширением doc;
- 22. Что обозначает при поиске файлов шаблон \*.txt (знак звездочка)
	- а) любое количество символов в имени файлов с расширением txt;
	- б) один любой символ в имени файлов с расширением txt;
	- в) два символа в имени файлов с расширением txt;
	- г) буквы А, В, С в имени файлов с расширением txt;
- *23.* Локальная сеть это...
	- а) компьютеры, работающие под управлением операционной системы;
	- б) персональный компьютер и присоединенный к нему кабелем принтер и сканер;
	- в) совокупность ПК и других средств вычислительной техники, объединенных с помощью кабелей и сетевых адаптеров и работающих под управлением сетевой операционной системы;
	- г) два ПК, соединенные между собой специальным кабелем, и работающие под управлением операционной системы;

*24.* Укажите ВСЕ правильные ответы

Для объединения ПК в локальную сеть требуется ...

- а) сетевой адаптер;
- б) принтер;
- в) сетевой кабель;
- г) сетевая операционная система (клиентская часть на каждый ПК);
- д) модем;
- *25.* Укажите ВСЕ правильные ответы

Для работы сети нужно ...

- а) подсоединить к ПК принтер и сканер;
- б) установить на ПК сетевой адаптер и подсоединить к ПК сканер;
- в) установить на каждый ПК сетевой адаптер, соединить адаптеры сетевыми кабелями;
- г) установить на каждый ПК клиентскую часть сетевой операционной системы ;
- *26.* Одноранговой локальной сетью называют ...
	- а) сеть, все компьютеры которой расположены на одном этаже здания;
	- б) равные по производительности компьютеры, соединенные с принтером;
	- в) сеть, не имеющую специализированных компьютеров (серверов);
	- г) сеть, имеющую сервер;
- *27.* Многоранговой локальной сетью (сетью с выделенным сервером) называют ...
	- а) сеть, не имеющую специализированных компьютеров (серверов);
	- б) сеть, имеющую выделенный сервер;
	- в) сеть, все компьютеры которой расположены на одном этаже здания;
	- г) равные по производительности компьютеры, соединенные с принтером
- *28.* Глобальной сетью называется ...
	- а) соединение нескольких компьютеров на разных этажах здания;
	- б) соединение нескольких локальных сетей;
	- в) соединение нескольких компьютеров и принтера;
	- г) соединение нескольких компьютеров из разных городов;
- *29.* Топологией локальной сети называется ...
	- а) способ соединения ПК и вспомогательного оборудования (принтеры, сканеры);
	- б) расположение компьютеров в помещении;
	- в) конфигурация локальной сети;
	- г) размещение сервера относительно остальных компьютеров в помещении
- *30.* Укажите ВСЕ правильные ответы

Укажите основные топологии, применяемые в локальных сетях ...

- а) шинная;
- б) звездообразная;
- в) сетчатая;
- г) колесная;
- д) кольцевая;

31. Укажите ВСЕ правильные ответы

Основное назначение локальной сети в ...

- а) совместном доступе к ресурсам;
- б) только в совместном использовании принтера;
- в) только в совместном использовании программ и данных, имеющихся в сети;
- г) совместной одновременной работе многих людей с данными, программами, оборудованием, имеющимися в сети;

32. Укажите ОДИН правильный ответ

Как в сети происходит определение пользователя и его прав?

- а) при входе в сеть пользователь вводит "имя пользователя" и "пароль";
- б) при входе в сеть пользователь вводит "имя пользователя";
- в) при входе в сеть пользователь вводит "пароль";
- г) для входа в сеть пользователю проходить аутентификацию не требуется;

33. Какое программное обеспечение должно быть установлено на рабочих станциях для работы в локальной сети?

- a) программа Internet Explorer;
- б) программа Norton Commander 5.0;
- в) клиентская часть сетевой операционной системы;

### Технологии обработки и преобразования информации

34. Что используется для уменьшения размеров звуковых файлов

- а) механизм компонования
- б) механизм сужения
- в) механизм уменьшения
- г) механизм компрессии
- 35. Какое устройство может оказывать вредное воздействие на здоровье человека?
	- а) принтер
	- б) монитор
	- в) жёсткий диск
	- г) компьютерная мышь
- 36. Чтобы в текущем документе начать очередной раздел с новой страницы необходимо:
	- а) нажать несколько раз клашишу
	- б) вставить разрыв раздела
	- в) создать новый документ
	- г) передвинуть бегунок в полосе прокрутки
- 37. Текстовый редактор это
	- а) прикладное программное обеспечение, используемое для создания текстовых документов и работы с ними
	- б) прикладное программное обеспечение, используемое для создания таблиц и работы с НИМИ
	- в) прикладное программное обеспечение, используемое для автоматизации задач бухгалтерского учета
	- г) программное обеспечение, используемое для создания приложений
- 38. Укажите ВСЕ правильные ответы

В процессе форматирования текста изменяется...

- а) размер шрифта
- б) параметры абзаца
- в) последовательность символов, слов, абзацев
- г) параметры страницы

39. Укажите ОДИН правильный ответ

При каком условии можно создать автоматическое оглавление в программе MS Word:

- а) абзацы будущего оглавления имеют одинаковый отступ
- б) абзацы, предназначенные для размещения в оглавлении, отформатированы стандартными стилями заголовков
- в) абзацы будущего оглавления выровнены по центру страницы
- г) абзацы, предназначенные для размещения в оглавлении, собраны в одном разделе
- 40. Колонтитул может содержать...
	- а) любой текст
	- б) Ф.И.О. автора документа
	- в) название документа
	- г) дату создания документа

41. В текстовом редакторе необходимым условием выполнения операции копирования, форматирования является...

- а) установка курсора в определенное положение
- б) сохранение файла
- в) распечатка файла
- г) выделение фрагмента текста
- 42. Изменение параметров страницы возможно...
	- а) в любое время
	- б) только после окончательного редактирования документа
	- в) только перед редактированием документа
	- г) перед распечаткой документа
- 43. Программа MicrosoftEquation предназначена для:
	- а) построения диаграмм
	- б) создания таблиц
	- в) создания фигурных текстов
	- г) написания сложных математических формул
- 44. Использование разделов при подготовке текстового документа служит
	- а) для лучшей "читаемости" документа
	- б) только для изменения порядка нумерации страниц документа
	- в) для изменения разметки документа только на одной странице
	- г) для изменения разметки документа на одной странице или на разных страницах
- 45. Что такое колонтитул?
	- а) специальная информация внизу или вверху страницы
	- б) шаблон документа
	- в) символ
	- г) многоколоночный текст
- 46. Чем в MS Excel относительный адрес отличаются от абсолютного адреса?
	- а) Относительный адрес ссылается на диапазон, расположенный относительно текущей ячейки. Абсолютный адрес всегда ссылается на один и тот же диапазон
- б) Относительный адрес это такой адрес, который действует относительно текущей книги. Абсолютный адрес может ссылать на диапазоны внутри текущей книги и за ее пределы.
- в) По функциональности ничем не отличаются. Отличия имеются в стиле записи адреса.
- 47. Что предоставляет возможность закрепления областей листа в MS Excel?
	- а) Запрещает изменять ячейки в выбранном диапазоне
	- б) Закрепляет за областью диаграмму или сводную таблицу
	- в) Оставляет область видимой во время прокрутки остальной части
- 48. Укажите ВСЕ правильные ответы

Что из перечисленного можно отнести к типу данных MS Excel?

- а) строка
- б) формула
- в) число
- г) функция
- 49. С какого символа должна начинаться любая формула в Excel?
	- $a) =$
	- $6) *$
	- $B)$  :
	- $\Gamma$ ) /
- 50. Файлы Excel имеют расширение
	- a) .mdb
	- $6)$  .xls
	- $B)$  .doc
	- $r)$  .exe
- 51. Каждый документ представляет собой
	- а) набор таблиц рабочую книгу
	- б) рабочие листы
	- в) рабочую книгу
- 52. Укажите ВСЕ правильные ответы

С данными каких форматов работает MS Excel:

- а) денежный
- б) числовой
- в) текстовый
- г) дата и время
- д) аудио
- е) видео
- ж) графический
- 53. Можно ли изменить параметры диаграммы в MS Excel после ее построения:
	- а) можно только размер и размещение диаграммы
	- б) можно изменить тип диаграммы, ряд данных, параметры диаграммы и т. д.
	- в) можно изменить все, кроме типа диаграммы
	- г) диаграмму изменить нельзя, ее необходимо строить заново
- 54. Различают следующие виды адресов ячеек:
	- а) относительный
	- б) абсолютный
	- в) смешанный
- г) активный
- 55. Все операции с рабочими листами находятся:
	- а) в меню Файл
	- б) в контекстное меню к ярлыку рабочего листа
	- в) в меню Сервис
	- г) в меню Правка

56. Установите соответствие между терминами и определениями (САПР Компас)

Прозрачный лист чертежа

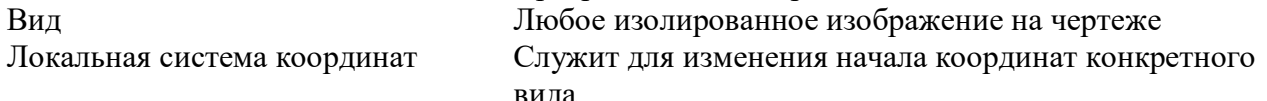

57. Сколько видов может быть на чертеже выполненного в Аскон Компас

- a)  $255$
- $6)1$

Слой

- $B)$  3
- г) столько, сколько необходимо пользователю

58. Укажите ВСЕ правильные ответы

Какие состояния может принимать слой в Аскон Компас

- а) текущий
- б) погашенный
- в) фоновый
- г) классический
- 59. Укажите ВСЕ правильные ответы

Укажите программу для построения чертежей

- а) АсконКомпас
- 6) AutoDeskAutoCad
- B) Paint
- r) Adobe Photoshop

#### Критерии оценки:

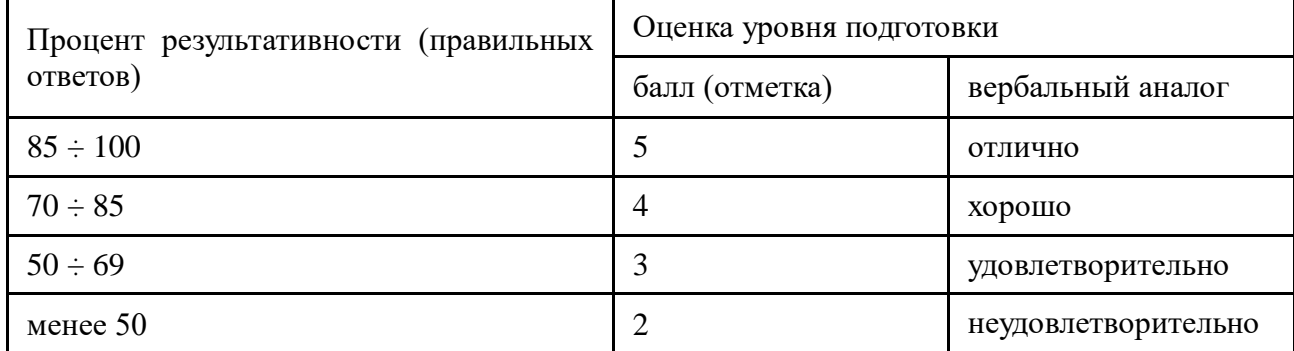

Преподаватель

(подпись)

Л.И. Авхимович

#### **МИНОБРНАУКИ РОССИИ Федеральное государственное бюджетное образовательное учреждение высшего профессионального образования «ВЛАДИВОСТОКСКИЙ ГОСУДАРСТВЕННЫЙ УНИВЕРСИТЕТ ЭКОНОМИКИ И СЕРВИСА» Колледж сервиса и дизайна ВГУЭС**

### Перечень тем

### для выполнения рефератов и докладов

### по дисциплине Информационные технологии в профессиональной деятельности

### по специальности Право и организация социального обеспечения

- 1. Архитектура современной компьютерной техники
- 2. Этапы развития информатизации
- 3. Классификация задач, решаемых при помощи ЭВМ
- 4. Базовое программное обеспечение на предприятиях отрасли
- 5. Специализированное программное обеспечение для решения профессиональных задач
- 6. Основы форматирования текстовых документов в MS Word
- 7. Основы расчетов в электронных таблицах
- 8. Компьютерная графика: виды и применение в профеcсиональной деятельности
- 9. Основы разработки и создания тематических презентаций
- 10. Ресурсы Internet в сфере профессиональной деятельности
- 11. Правила поиска информации в Internet
- 12. Основы безопасной работы в сети

Критерии оценки:

- оценка «отлично» выставляется обучающемуся, если тема доклада раскрыта полностью, использовались демонстрационные материалы, докладчик отвечал на вопросы, показывая владение материалом, четко сделаны выводы;

- оценка «хорошо» выставляется обучающемуся, если тема доклада раскрыта полностью, четко сделаны выводы;

- оценка «удовлетворительно» выставляется обучающемуся, если тема доклада не полностью раскрыта, докладчик не полностью владеет материалом, плохо отвечая на вопросы - оценка «неудовлетворительно» выставляется обучающемуся, если тема доклада не раскрыта, докладчик не владеет материалом и не может отвечать на вопросы по теме.

Преподаватель\_\_\_\_\_\_\_\_\_\_\_\_\_\_\_\_\_\_\_\_\_\_\_\_\_\_\_\_\_\_ Л.И. Авхимович (подпись)